## **INTERPOLACION**

La interpolación permite el cálculo de valores intermedios de datos experimentales los cuales no tienen una función que los represente. El método más común para interpolar valores intermedios, es la interpolación polinomial, la cual consiste en determinar el polinomio de orden *n* que ajusta a *n+1* datos. La interpolación de Lagrange, es una de las alternativas más atractivas que existe para interpolar, debido a la facilidad de programar.

La interpolación de polinomios de Lagrange se expresa de la siguiente manera:

$$
f_n(x) = \sum_{i=0}^n L_i(x) f(x_i)
$$
 (1)

Donde

$$
L_i(x) = \prod_{\substack{j=0 \ j \neq i}}^n \frac{x - x_j}{x_i - x_j}
$$
 (2)

 En (1) y (2), *x* es el valor intermedio, del cual se necesita obtener *f(x)*. El símbolo de ∏ , significa el "producto de".

Para generar una interpolación de orden  $n$ , es necesario contar con  $n+1$  datos conocidos, por ejemplo:

• Una interpolación lineal requiere de conocer dos datos.

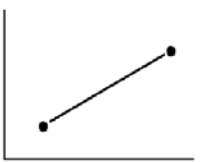

• Una interpolación cuadrática requiere de conocer tres datos.

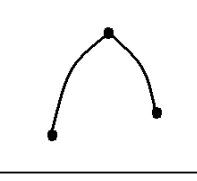

• Una interpolación cúbica requiere de conocer cuatro datos.

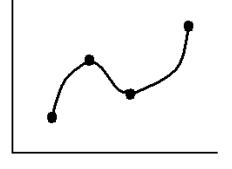

La versión lineal  $(n = 1)$  de la ecuación 1 es:

$$
f_1(x) = \frac{x - x_1}{x_0 - x_1} f(x_0) + \frac{x - x_0}{x_1 - x_0} f(x_1)
$$

La versión de segundo orden (*n = 2*) de la ecuación 1 es:

$$
f_2(x) = \frac{(x - x_1)(x - x_2)}{(x_0 - x_1)(x_0 - x_2)} f(x_0) + \frac{(x - x_0)(x - x_2)}{(x_1 - x_0)(x_1 - x_2)} f(x_1) + \frac{(x - x_0)(x - x_1)}{(x_2 - x_0)(x_2 - x_1)} f(x_2)
$$

El polinomio de Lagrange pasa exactamente a través de los puntos conocidos  $x_0$ , *x1,*…, xn. Por ejemplo, para la versión lineal.

Si *x = x0* se tendrá como resultado:

$$
f_1(x_0) = \frac{x_0 - x_1}{x_0 - x_1} f(x_0) + \frac{x_0 - x_0}{x_1 - x_0} f(x_1)
$$
  

$$
f_1(x_0) = f(x_0)
$$

Si  $x = x_l$  se tendrá como resultado:

$$
f_1(x_1) = \frac{x_1 - x_1}{x_0 - x_1} f(x_0) + \frac{x_1 - x_0}{x_1 - x_0} f(x_1)
$$
  

$$
f_1(x_1) = f(x_1)
$$

Marco A. Cruz Chávez mcruz @buzon.uaem.mx

**Problema 1.** Estimar el logaritmo natural de 3 aplicando interpolación lineal. Los datos conocidos son:

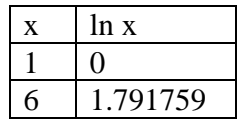

Repetir el procedimiento con los siguientes datos:

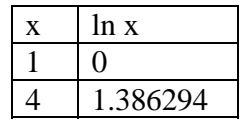

La figura 1, presenta el resultado de estas dos interpolaciones lineales. Note que un intervalo más próximo a *x* proporciona un mejor resultado, con respecto al valor real (ln3 = 1.09861229).

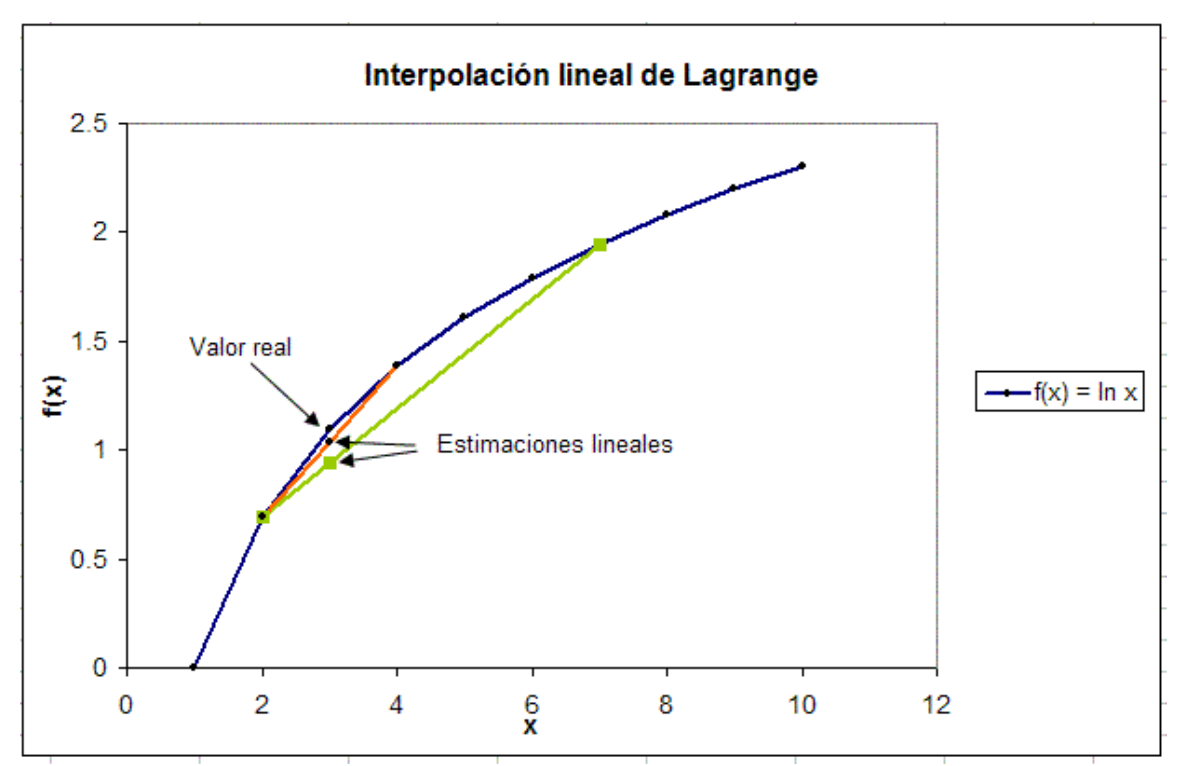

 Figura 1. Resultados de la interpolación lineal de Lagrange para estimar el logaritmo natural de 3.

**Problema 2.** Estimar el logaritmo natural de 3 aplicando interpolación cuadrática. Los datos conocidos son:

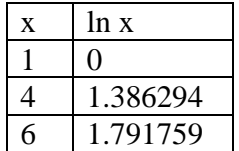

La figura 2, presenta el resultado de la interpolación cuadrática (línea color rojo). La línea verde es una interpolación lineal la cual trabaja con intervalo más próximo a *x = 3*. Note que un intervalo más próximo a *x* proporciona un mejor resultado (sin importar el grado del polinomio utilizado) con respecto al valor real (ln  $3 = 1.09861229$ ).

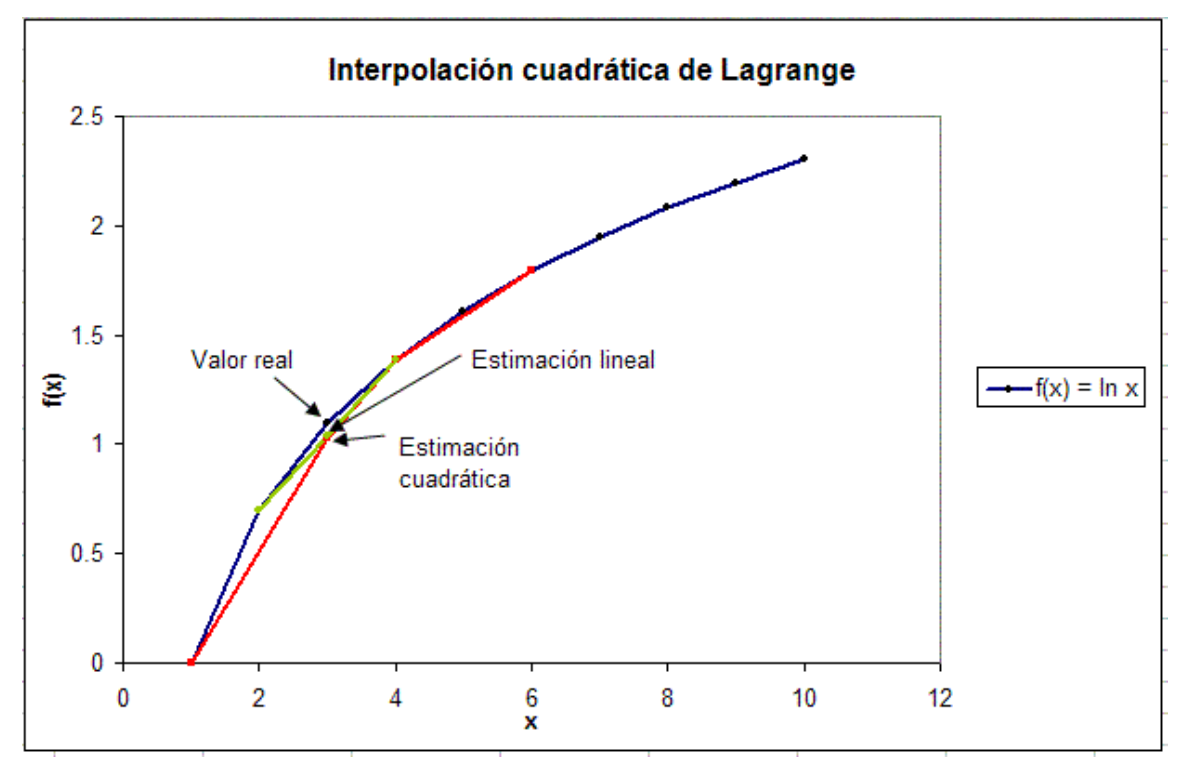

Figura 2. Resultados de la interpolación cuadrática de Lagrange para estimar el logaritmo natural de 3.

**Problema 3.** Estimar el logaritmo natural de 3 aplicando interpolación cúbica. Los datos conocidos son:

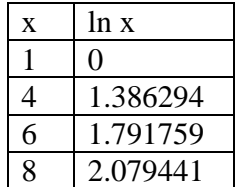

La figura 3, presenta el resultado de la interpolación cúbica (línea color rojo). Note que para la interpolación de orden tres el polinomio pasa por los datos conocidos.

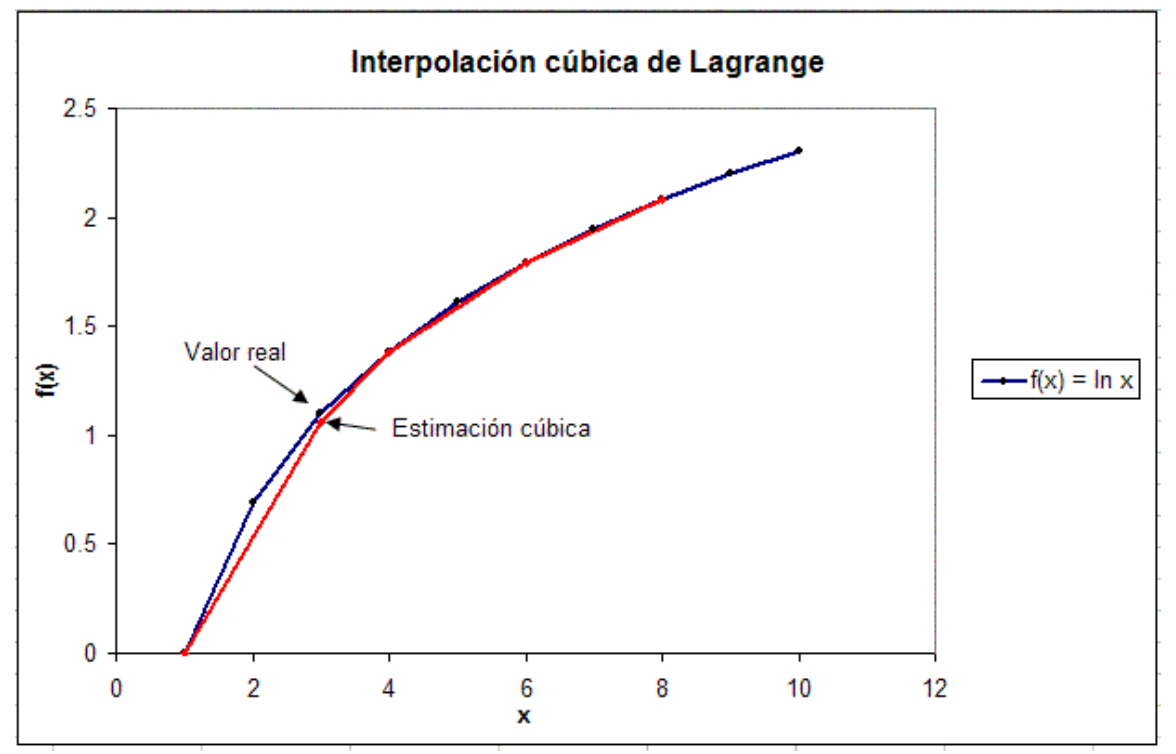

Figura 3. Resultados de la interpolación cúbica de Lagrange para estimar el logaritmo natural de 3.

Las versiones de primer y segundo orden por lo general son las más adecuadas para el análisis de tendencias ya que los polinomios de alto orden tienden a sobrepasar la tendencia de los datos (ver figura 4). Como se tratan con datos inciertos, la regresión (ajuste de curvas) podría ser la más adecuada.

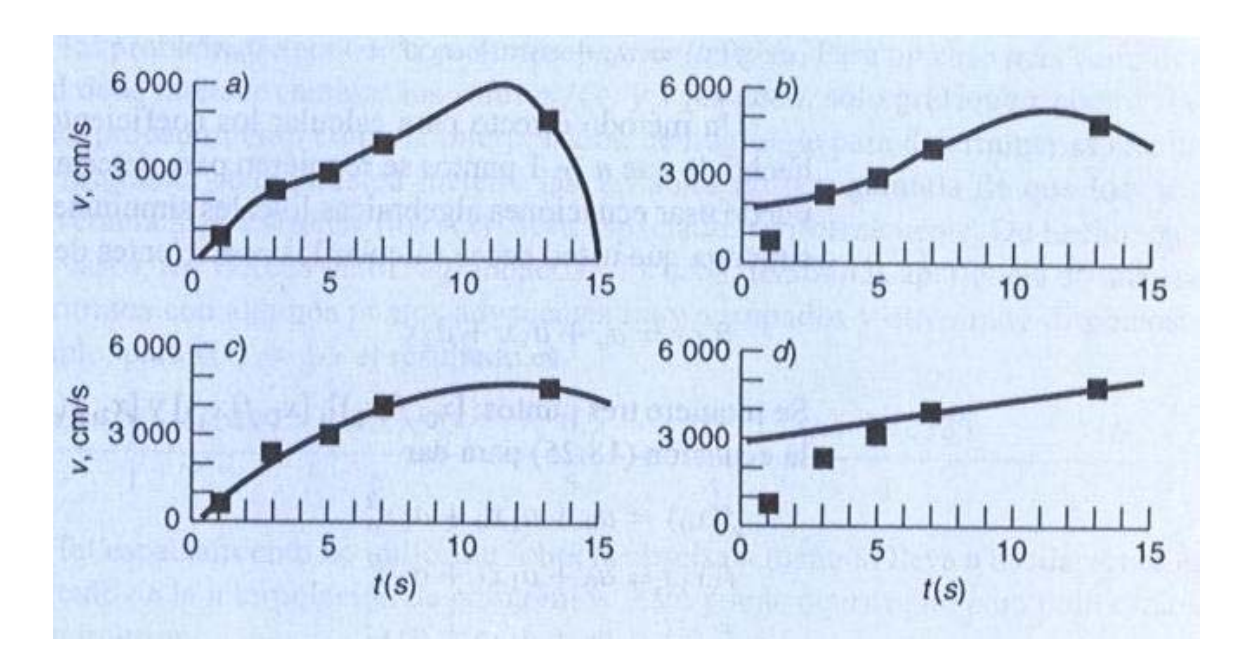

Figura 4. Comparación de la interpolación de a) cuarto orden, b) tercer orden, c) segundo orden y d) cuarto orden (Chapra y Canale 1999, Métodos Numéricos para Ingenieros, McGraw Hill).

## Licenciatura en Electrónica y Computación: Métodos Numéricos CIICAp

## EXTRAPOLACION

La extrapolación se aplica cuando se estima un valor de f(x) fuera del rango de los datos conocidos, *x0, x1, …, xn*. Cuando se realiza una extrapolación, el error de extrapolar puede ser muy grande ya que la búsqueda se extiende mas allá de la región conocida, la figura 5, presenta este aspecto. Por lo que se debe tener cuidado cuando se requiera extrapolar. Se sugiere la extrapolación cuando esta sea lo más cercana a un dato conocido. En la figura 5, la extrapolación se basa en el ajuste de una parábola a través de los tres primeros puntos conocidos.

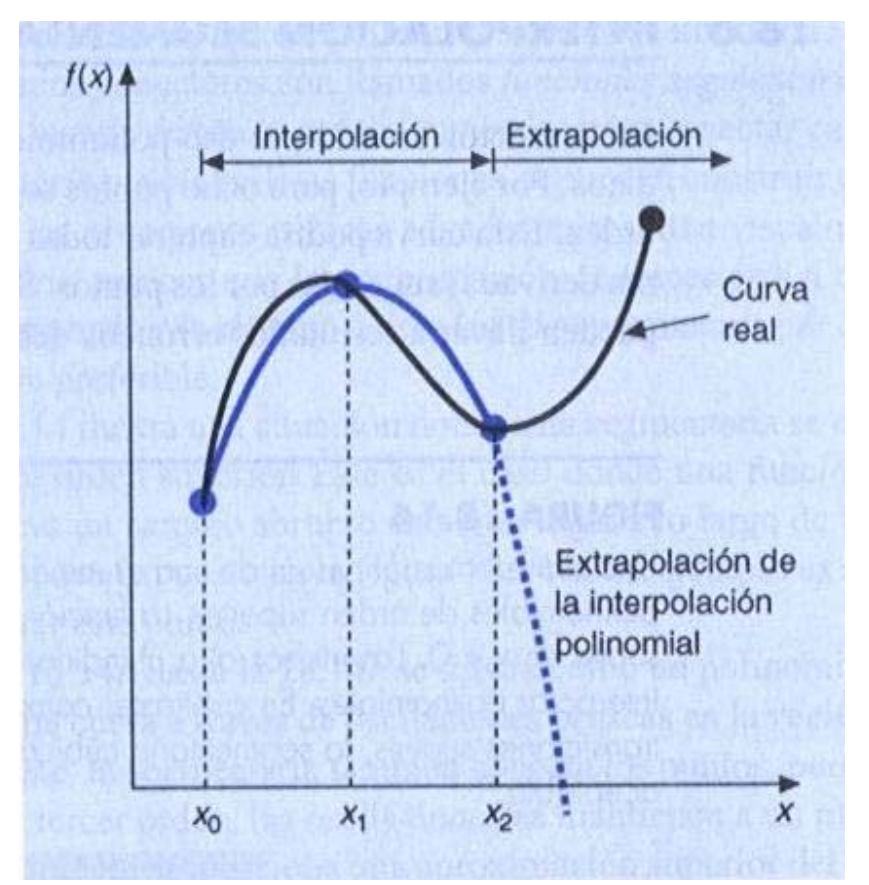

Figura 5. Ilustración de la posible divergencia de una predicción extrapolada (Chapra y Canale 1999, Métodos Numéricos para Ingenieros, McGraw Hill).